#### 582685 Project in Biodatabases

Leena Salmela

29.10.2012

Partly based on slides by Ilari Scheinin / Elements of Bioinformatics 2010

# Course Format

- ▶ Project work!
- Introductory session:  $29.10.2012$  (today!)
- $\triangleright$  Some material to be studied on your own
- $\triangleright$  Assignments to be completed individually
- $\triangleright$  Deadline for submitting your answers: 30.11.2012
- $\blacktriangleright$  Guidance sessions: Mondays 12-14
	- $\blacktriangleright$  If you have trouble with the assignments, you can come and ask for help.
- $\blacktriangleright$  Grading: Passed/Failed

### Course overview

- $\triangleright$  Goals:
	- **I** Learn about Ensembl database
	- $\blacktriangleright$  Programmatic access to databases
	- $\blacktriangleright$  (Practise programming)
	- $\blacktriangleright$  (Learn SQL)
- $\blacktriangleright$  Prerequisites:
	- $\triangleright$  Basics of SQL
	- $\triangleright$  Basics of Python programming
	- $\triangleright$  Basics of molecular biology and bioinformatics (genome structure and alignments)
- $\blacktriangleright$  Recommended courses taken before the project:
	- $\blacktriangleright$  Algorithms for Bioinformatics
	- ► Molecular Biology Reading Group

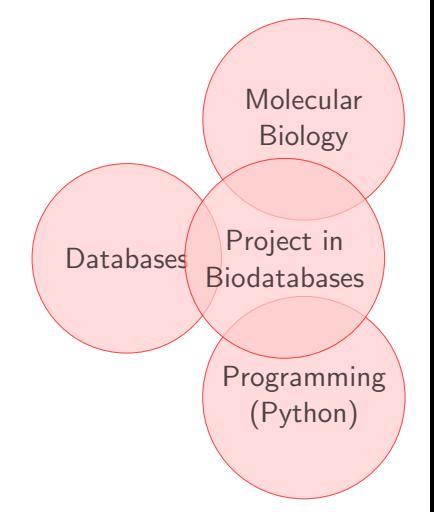

## Overview of the assignments

- $\triangleright$  Forming SELECT queries to get the needed information out of the database
- $\triangleright$  Querying the database for genes and computing alignments for the transcripts
- $\triangleright$  Querying the database for genes and computing motifs for the upstream regions of the genes

### **Material**

- $\triangleright$  Study the slides by Ilari Scheinin: <http://www.cs.helsinki.fi/u/ischeini/eob/>
- ▶ SQL reference: <http://dev.mysql.com/doc/refman/5.1/en/> (you will only need a very small part of SQL)
- $\blacktriangleright$  Ensembl Schema:

[http://www.ensembl.org/info/docs/api/core/core\\_schema.html](http://www.ensembl.org/info/docs/api/core/core_schema.html)

#### **Databases**

Why would you use a database? Why not just a file?

- $\triangleright$  Separation of content from the programs (and programming languages) that access it
- $\triangleright$  Simultaneous access from multiple sources
- $\blacktriangleright$  Diverse search capabilities
- $\blacktriangleright$  Access rights
- $\blacktriangleright$  Malfunction recovery
- $\blacktriangleright$  Complex dependences
- $\blacktriangleright$  Huge amounts of data

### Data modeling in databases

- $\triangleright$  Conceptual level (e.g. Entity-Relationship models)
	- $\triangleright$  Genes, transcripts, genes have names, transcripts are produced by genes, one gene can produce several transcripts...
- $\triangleright$  Structural level (e.g. relational model)
	- $\triangleright$  Other models exist also, object model...
- $\triangleright$  Physical level (e.g. B-trees)
	- $\blacktriangleright$  How the data is actually stored

### Relational databases

- $\triangleright$  Relational data model is based on set theory and the mathematical concept of relation
- $\triangleright$  A relation of k tuples is represented by a table with k attributes (columns)
- $\triangleright$  Operations of relation algebra
	- $\blacktriangleright$  union, set difference, cartesian product
	- $\blacktriangleright$  projection, selection
	- $\blacktriangleright$  intersection, join
- $\triangleright$  SQL, Structured Query Language
- Database management system (DBMS)
	- $\triangleright$  authorization control, query optimizer, transaction manager, integrity control, command processor, buffer management, access methods
	- $\blacktriangleright$  In our case MvSQL

#### Database schema

#### $\triangleright$  Describes the structure of the database

- $\blacktriangleright$  Tables
- $\blacktriangleright$  Table attributes
- $\blacktriangleright$  Relationships between tables

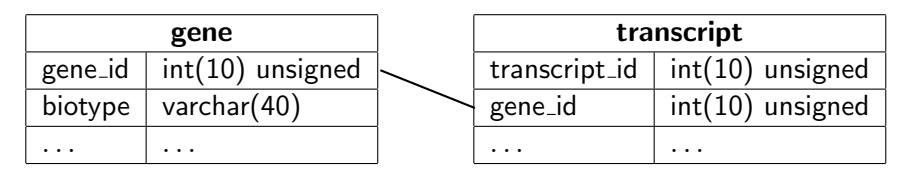

# Structured Query Language (SQL)

- $\triangleright$  SQL is a language for accessing and manipulating a database
- $\triangleright$  For this project you will need only a part of SQL
- $\triangleright$  The SELECT query is the most important one for this project

# SHOW

...

```
\triangleright SHOW TABLES
```
 $\blacktriangleright$  List all tables in a database

```
mysql> SHOW TABLES;
+---------------------------------------+
  | Tables_in_homo_sapiens_core_59_37d |
+---------------------------------------+
  alt_allele
  analysis
  analysis_description
  assembly
  assembly_exception
```
# SELECT

- $\triangleright$  Used for retrieving data from the database
- $\triangleright$  SELECT select\_expr [, ...] [FROM table references [WHERE where\_condition]  $[GROUP BY col_name$   $[,...]$ [HAVING where\_condition] [ORDER BY col\_name [ASC|DESC], . . .] [LIMIT [offset,] row\_count]]
- ▶ <http://dev.mysql.com/doc/refman/5.1/en/select.html>

# SELECT example

```
mysql> SELECT gene id.biotype FROM gene LIMIT 10:
 +---------+---------+
| gene_id | biotype |
 +---------+---------+
  | 150024 | lincRNA |
 | 150025 | lincRNA |
 | 150026 | lincRNA |
 | 150027 | lincRNA |
 | 150028 | lincRNA |
 | 150029 | lincRNA |
 | 150030 | lincRNA |
 | 150031 | lincRNA |
 | 150032 | lincRNA |
 | 150033 | lincRNA |
 +---------+---------+
10 rows in set (0.00 sec)
```
# JOIN

- $\triangleright$  Using multiple tables in a single query
- $\triangleright$  Multiple ways, here showing just one way

mysql> SELECT gene.gene\_id, gene.biotype, transcript\_id

- -> FROM gene JOIN transcript ON gene.gene\_id=transcript.gene\_id
	- $\rightarrow$  LIMIT 10:

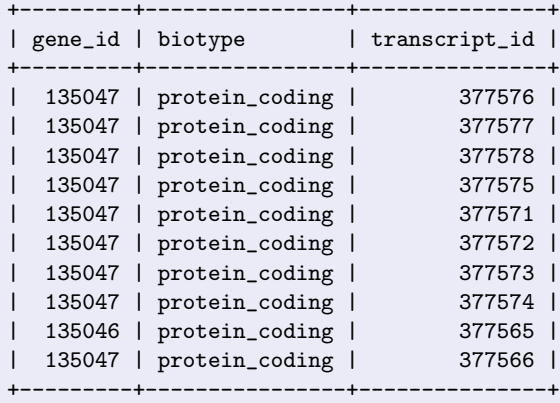

10 rows in set (0.00 sec)

# How is the SELECT query processed?

 $\triangleright$  SELECT gene.gene-id, gene.biotype, transcript-id FROM gene JOIN transcript ON gene.gene\_id=transcript.gene\_id

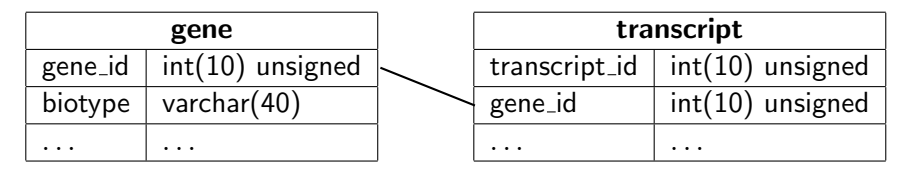

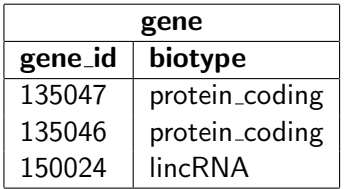

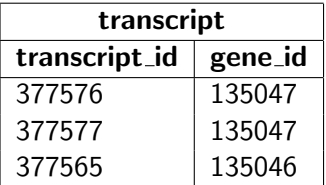

# SELECT query: step 1

- $\triangleright$  Form a cartesian product of all the rows in the query
- $\blacktriangleright$  FROM gene, transcript

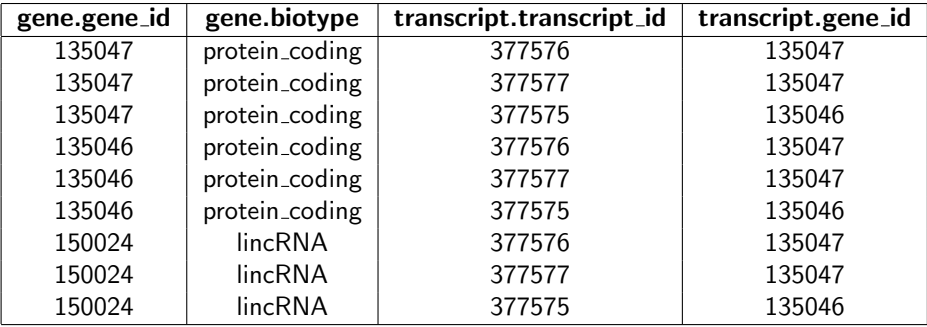

# SELECT query: step 2

- $\blacktriangleright$  Apply join condition
- $\triangleright$  JOIN ON gene.gene\_id = transcript.gene\_id

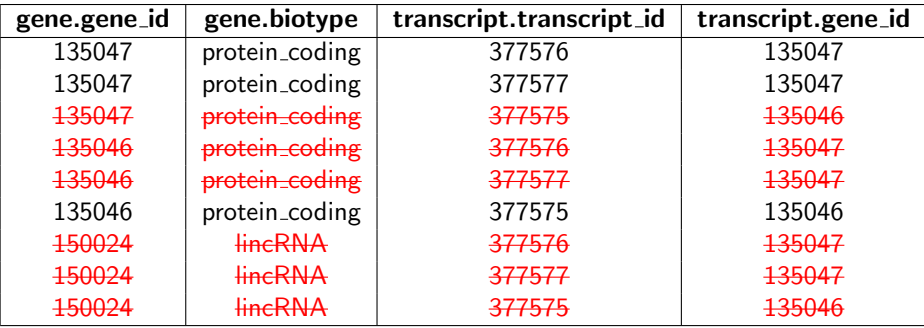

# SELECT query: step 3

- $\blacktriangleright$  Select the columns
- $\triangleright$  SELECT gene.gene\_id, gene.biotype, transcript\_id

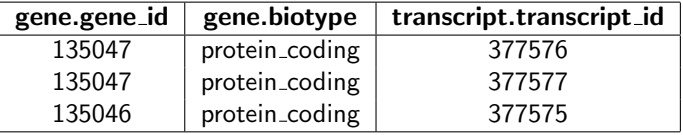

# SHOW PROCESSLIST

#### **BIOW [FULL] PROCESSLIST**

- $\triangleright$  shows all queries running under your username
- $\triangleright$  KILL id
	- $\triangleright$  can be used to kill a slow runaway query
- $\triangleright$  Everybody is using the same username, so don't kill each other's queries!

## More about SQL

▶ For more about SQL see Ilari Scheinin's lecture slides! (Linked to course web page)

## Ensembl database

- $\blacktriangleright$  "The European" genome database
- $\triangleright$  61 species
- $\triangleright$  New versions released  $\sim$  every two months
- $\blacktriangleright$  Current release is 69 (19.10.2012)
- $\triangleright$  Uses a MySQL relational database
	- ▶ [http://www.ensembl.org/info/docs/api/core/core\\_schema.html](http://www.ensembl.org/info/docs/api/core/core_schema.html)

# Ensembl mirror for the course

- $\blacktriangleright$  users.cs. helsinki. fi
- $\triangleright$  MySQL mirror of the main human database
	- $\blacktriangleright$  homo\_sapiens\_core\_59\_37d
- $\triangleright$  FASTA sequences for human transcriptome
	- $\blacktriangleright$  /home/tkt\_mbie/fasta/transcriptome/Homo\_sapiens.GRCh37.59.cdna.all.fa
- $\triangleright$  FASTA sequences for human chromosomes
	- $\blacktriangleright$  /home/tkt\_mbie/fasta/genome/
	- $\triangleright$  One file per chromosome

### Ensembl schema

- ▶ See Ilari Scheinin's slides on Ensembl schema (linked to course web page)
- $\blacktriangleright$  ... and the Ensembl documentation [http://www.ensembl.org/info/docs/api/core/core\\_schema.html](http://www.ensembl.org/info/docs/api/core/core_schema.html)
- $\triangleright$  Database application programming interface
- $\blacktriangleright$  Two levels:
	- $\triangleright$  top level provides an abstract interface, which is similar across all supported database engines  $\implies$  portability
	- $\triangleright$  lower level consists of drivers for specific engines  $\implies$  the one needed has to be installed, MySQLdb in out case

# A DB-API script

- $\blacktriangleright$  import the MySQLdb module
- $\triangleright$  open a connection to the MySQL server
- $\triangleright$  issue statements and retrieve results
- $\blacktriangleright$  close the server connection

## Example script

```
# fetchone.py
import MySQLdb
conn = MySQLdb.connect (host = "localhost",
                        user = "anonymous",
                        db = "homo_sapiens_core_59_37d",
                        unix_socket = "/home/tkt_mbie/mysql/socket")
cursor = conn.cursor ()
cursor.execute ("SELECT map_id, map_name FROM map")
while (1):
 row = cursor.fetchone ()
  if row == Nonebreak
 print "%s\t%s" % (row[0], row[1])
cursor.close ()
```

```
conn.close ()
```